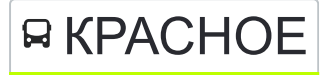

КРАСНОЕ Автовокзал «Гомель» → Вартона использовать Приложение Агрогородок «Красное»

У автобуса КРАСНОЕ (Автовокзал «Гомель» → Агрогородок «Красное»)4 поездок. По будням, раписание маршрута:

(1) Автовокзал «Гомель» → Агрогородок «Красное»: 06:00 - 19:10(2) Автовокзал «Гомель» → Агрогородок «Красное» (Через Злин): 06:20 - 19:55(3) Агрогородок «Красное» → Автовокзал «Гомель»: 06:40 - 20:05(4) Агрогородок «Красное» → Автовокзал «Гомель» (Через Злин): 07:00 - 20:40

Используйте приложение Moovit, чтобы найти ближайшую остановку автобуса КРАСНОЕ и узнать, когда приходит Автобус КРАСНОЕ.

#### **Направление: Автовокзал «Гомель» → Агрогородок «Красное»**

13 остановок [ОТКРЫТЬ РАСПИСАНИЕ МАРШРУТА](https://moovitapp.com/%D0%B3%D0%BE%D0%BC%D0%B5%D0%BB%D1%8C__gomel-5196/lines/%D0%9A%D0%A0%D0%90%D0%A1%D0%9D%D0%9E%D0%95/666806/2758810/ru?ref=2&poiType=line&customerId=4908&af_sub8=%2Findex%2Fru%2Fline-pdf-%25D0%2593%25D0%25BE%25D0%25BC%25D0%25B5%25D0%25BB%25D1%258C__Gomel-5196-1081670-666806&utm_source=line_pdf&utm_medium=organic&utm_term=%D0%90%D0%B2%D1%82%D0%BE%D0%B2%D0%BE%D0%BA%D0%B7%D0%B0%D0%BB%20%C2%AB%D0%93%D0%BE%D0%BC%D0%B5%D0%BB%D1%8C%C2%BB%20%E2%86%92%20%D0%90%D0%B3%D1%80%D0%BE%D0%B3%D0%BE%D1%80%D0%BE%D0%B4%D0%BE%D0%BA%20%C2%AB%D0%9A%D1%80%D0%B0%D1%81%D0%BD%D0%BE%D0%B5%C2%BB)

#### Автовокзал Гомель

Фабрыка "8 Марта" (Фабрика «8 Марта»)

Універсітэт Імя Ф. Скарыны (Университет Имени Франциска Скорины)

Улица Тимофеенко

Улица Чонгарской Дивизии

Завод «Электроаппаратура»

Завод «Гидропривод»

Агрогородок «Мичуринский»

Ферма

Посёлок «Пролетарий»

Агрогородок «Красное», Школа

Агрогородок «Красное», Магазин

Агрогородок «Красное» (Кольцо)

#### **Расписания автобуса КРАСНОЕ**

Автовокзал «Гомель» → Агрогородок «Красное» Расписание поездки

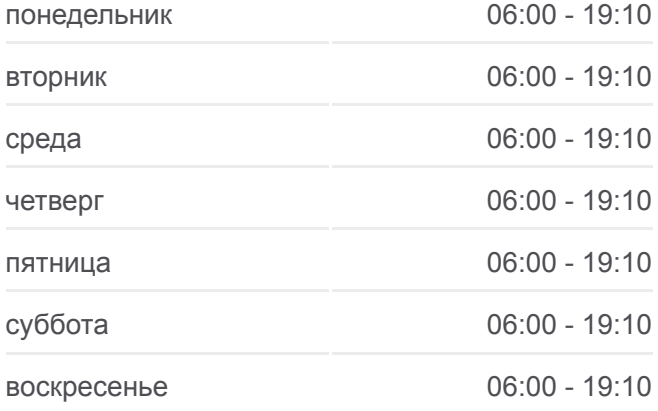

# **Информация о автобусе КРАСНОЕ**

**Направление:** Автовокзал «Гомель» → Агрогородок «Красное» **Остановки:** 13 **Продолжительность поездки:** 47 мин **Описание маршрута:**

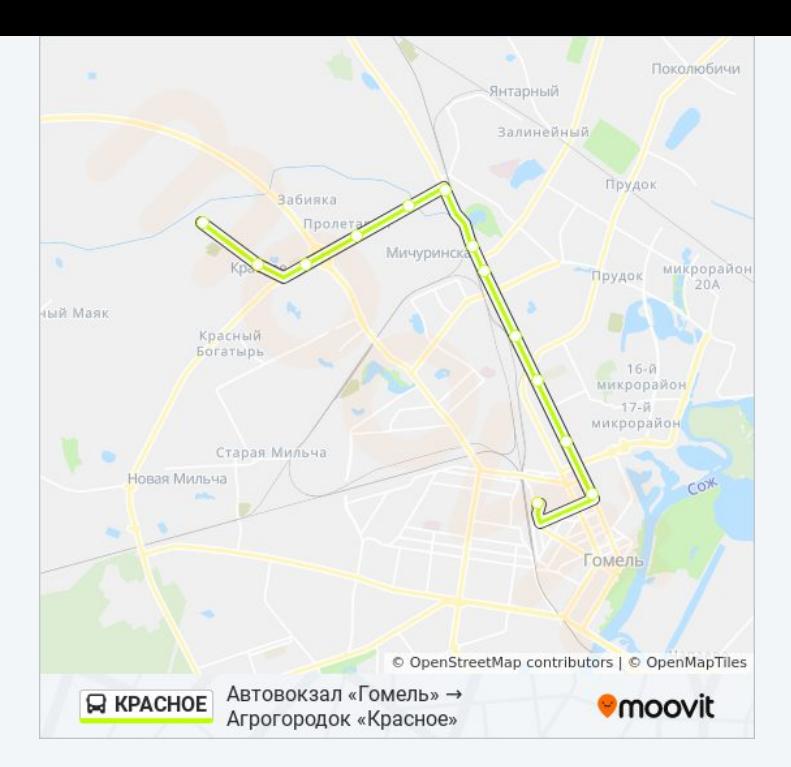

# **Направление: Автовокзал «Гомель» → Агрогородок «Красное» (Через Злин)**

16 остановок [ОТКРЫТЬ РАСПИСАНИЕ МАРШРУТА](https://moovitapp.com/%D0%B3%D0%BE%D0%BC%D0%B5%D0%BB%D1%8C__gomel-5196/lines/%D0%9A%D0%A0%D0%90%D0%A1%D0%9D%D0%9E%D0%95/666806/2758811/ru?ref=2&poiType=line&customerId=4908&af_sub8=%2Findex%2Fru%2Fline-pdf-%25D0%2593%25D0%25BE%25D0%25BC%25D0%25B5%25D0%25BB%25D1%258C__Gomel-5196-1081670-666806&utm_source=line_pdf&utm_medium=organic&utm_term=%D0%90%D0%B2%D1%82%D0%BE%D0%B2%D0%BE%D0%BA%D0%B7%D0%B0%D0%BB%20%C2%AB%D0%93%D0%BE%D0%BC%D0%B5%D0%BB%D1%8C%C2%BB%20%E2%86%92%20%D0%90%D0%B3%D1%80%D0%BE%D0%B3%D0%BE%D1%80%D0%BE%D0%B4%D0%BE%D0%BA%20%C2%AB%D0%9A%D1%80%D0%B0%D1%81%D0%BD%D0%BE%D0%B5%C2%BB)

Автовокзал Гомель

Белгут

Фабрыка "8 Марта" (Фабрика «8 Марта»)

Универмаг «Гомель»

Улица Полесская

Дворец Культуры Гомсельмаша

Улица Ефремова

Молодёжная

Автоцентр «Рено»

Торговый Центр «Ома»

Универсам Облторгсоюза

Завод Литья И Нормалей

Злин, Поворот

Агрогородок «Красное», Церковь

Агрогородок «Красное», Магазин

Агрогородок «Красное» (Кольцо)

### **Расписания автобуса КРАСНОЕ**

Автовокзал «Гомель» → Агрогородок «Красное» (Через Злин) Расписание поездки

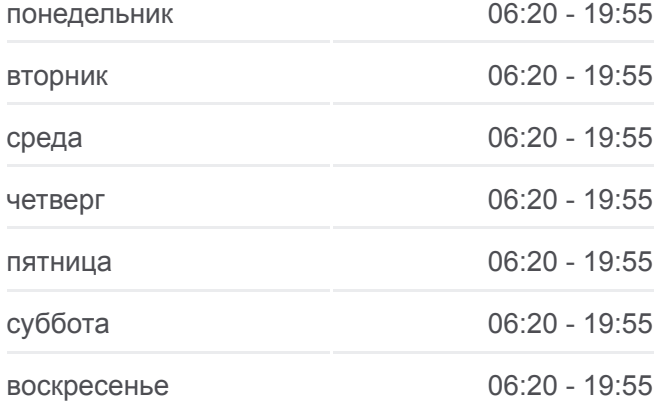

#### **Информация о автобусе КРАСНОЕ**

**Направление:** Автовокзал «Гомель» → Агрогородок «Красное» (Через Злин) **Остановки:** 16 **Продолжительность поездки:** 40 мин **Описание маршрута:**

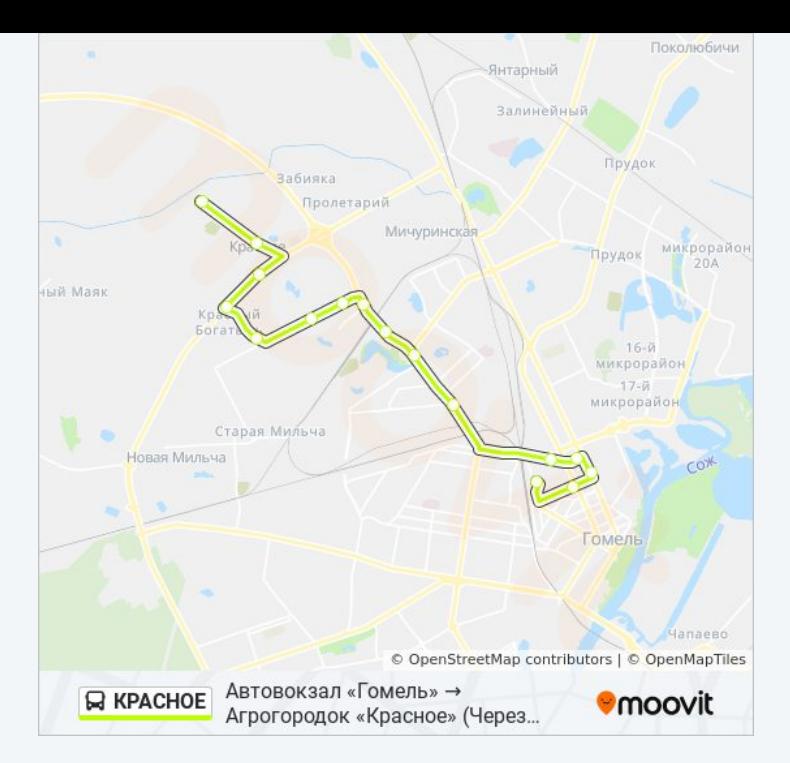

## **Направление: Агрогородок «Красное» → Автовокзал «Гомель»**

13 остановок [ОТКРЫТЬ РАСПИСАНИЕ МАРШРУТА](https://moovitapp.com/%D0%B3%D0%BE%D0%BC%D0%B5%D0%BB%D1%8C__gomel-5196/lines/%D0%9A%D0%A0%D0%90%D0%A1%D0%9D%D0%9E%D0%95/666806/2758812/ru?ref=2&poiType=line&customerId=4908&af_sub8=%2Findex%2Fru%2Fline-pdf-%25D0%2593%25D0%25BE%25D0%25BC%25D0%25B5%25D0%25BB%25D1%258C__Gomel-5196-1081670-666806&utm_source=line_pdf&utm_medium=organic&utm_term=%D0%90%D0%B2%D1%82%D0%BE%D0%B2%D0%BE%D0%BA%D0%B7%D0%B0%D0%BB%20%C2%AB%D0%93%D0%BE%D0%BC%D0%B5%D0%BB%D1%8C%C2%BB%20%E2%86%92%20%D0%90%D0%B3%D1%80%D0%BE%D0%B3%D0%BE%D1%80%D0%BE%D0%B4%D0%BE%D0%BA%20%C2%AB%D0%9A%D1%80%D0%B0%D1%81%D0%BD%D0%BE%D0%B5%C2%BB)

Агрогородок «Красное» (Кольцо)

Агрогородок «Красное», Магазин

Агрогородок «Красное», Школа

Посёлок «Пролетарий»

Ферма

Агрогородок «Мичуринский»

Завод «Гидропривод»

Завод «Электроаппаратура»

Улица Чонгарской Дивизии

Свято-Троицкий Храм

Універсітэт Імя Ф. Скарыны (Университет Имени Франциска Скорины)

Фабрыка "8 Марта" (Фабрика «8 Марта»)

Автовокзал Гомель

### **Расписания автобуса КРАСНОЕ**

Агрогородок «Красное» → Автовокзал «Гомель» Расписание поездки

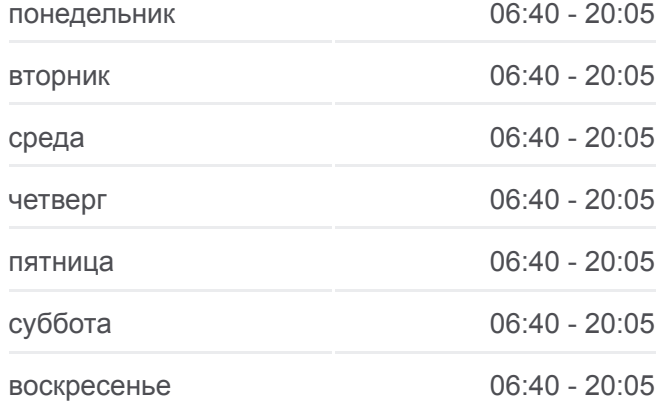

#### **Информация о автобусе КРАСНОЕ**

**Направление:** Агрогородок «Красное» → Автовокзал «Гомель» **Остановки:** 13 **Продолжительность поездки:** 50 мин **Описание маршрута:**

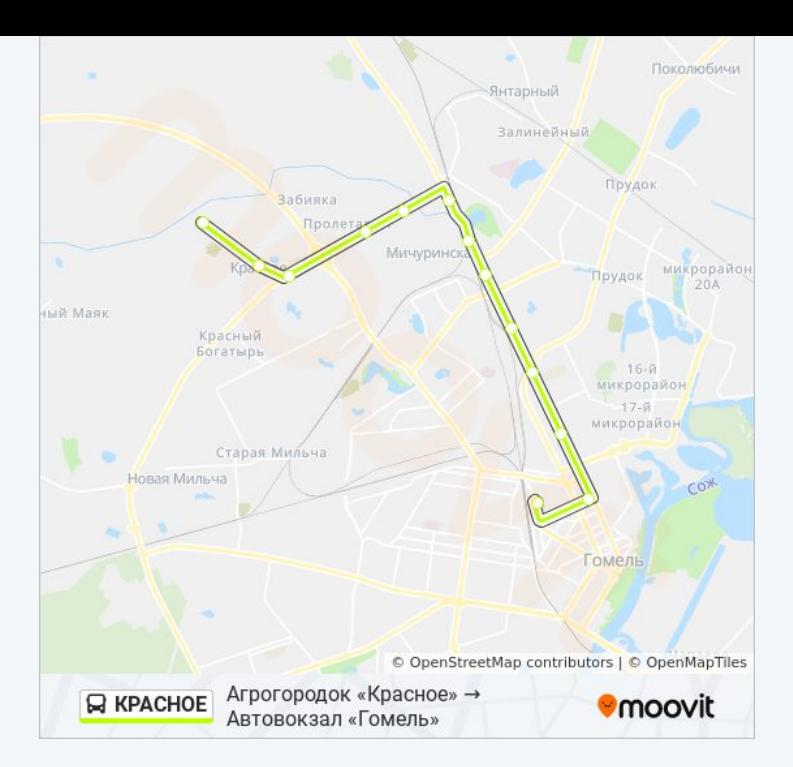

# **Направление: Агрогородок «Красное» → Автовокзал «Гомель» (Через Злин)**

16 остановок [ОТКРЫТЬ РАСПИСАНИЕ МАРШРУТА](https://moovitapp.com/%D0%B3%D0%BE%D0%BC%D0%B5%D0%BB%D1%8C__gomel-5196/lines/%D0%9A%D0%A0%D0%90%D0%A1%D0%9D%D0%9E%D0%95/666806/2758813/ru?ref=2&poiType=line&customerId=4908&af_sub8=%2Findex%2Fru%2Fline-pdf-%25D0%2593%25D0%25BE%25D0%25BC%25D0%25B5%25D0%25BB%25D1%258C__Gomel-5196-1081670-666806&utm_source=line_pdf&utm_medium=organic&utm_term=%D0%90%D0%B2%D1%82%D0%BE%D0%B2%D0%BE%D0%BA%D0%B7%D0%B0%D0%BB%20%C2%AB%D0%93%D0%BE%D0%BC%D0%B5%D0%BB%D1%8C%C2%BB%20%E2%86%92%20%D0%90%D0%B3%D1%80%D0%BE%D0%B3%D0%BE%D1%80%D0%BE%D0%B4%D0%BE%D0%BA%20%C2%AB%D0%9A%D1%80%D0%B0%D1%81%D0%BD%D0%BE%D0%B5%C2%BB)

Агрогородок «Красное» (Кольцо)

Агрогородок «Красное», Магазин

Агрогородок «Красное», Церковь

Злин, Поворот

Завод Литья И Нормалей

Универсам Облторгсоюза

Торговый Центр «Ома»

Автоцентр «Рено»

Молодёжная

Стадион «Гомсельмаш»

Дворец Культуры Гомсельмаша

Улица Полесская

Универмаг «Гомель»

Фабрыка "8 Марта" (Фабрика «8 Марта»)

Белгут

Автовокзал Гомель

## **Расписания автобуса КРАСНОЕ**

Агрогородок «Красное» → Автовокзал «Гомель» (Через Злин) Расписание поездки

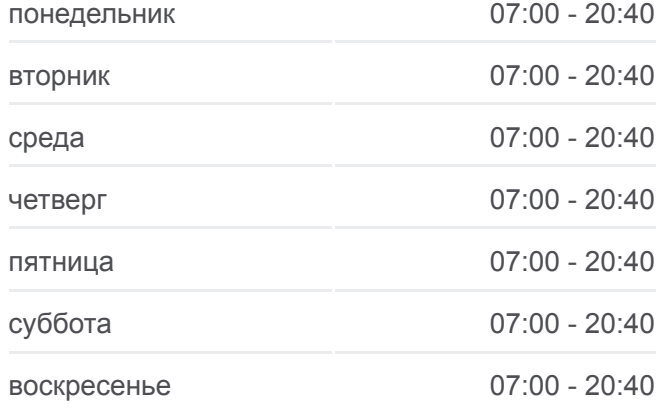

#### **Информация о автобусе КРАСНОЕ**

**Направление:** Агрогородок «Красное» → Автовокзал «Гомель» (Через Злин) **Остановки:** 16 **Продолжительность поездки:** 23 мин **Описание маршрута:**

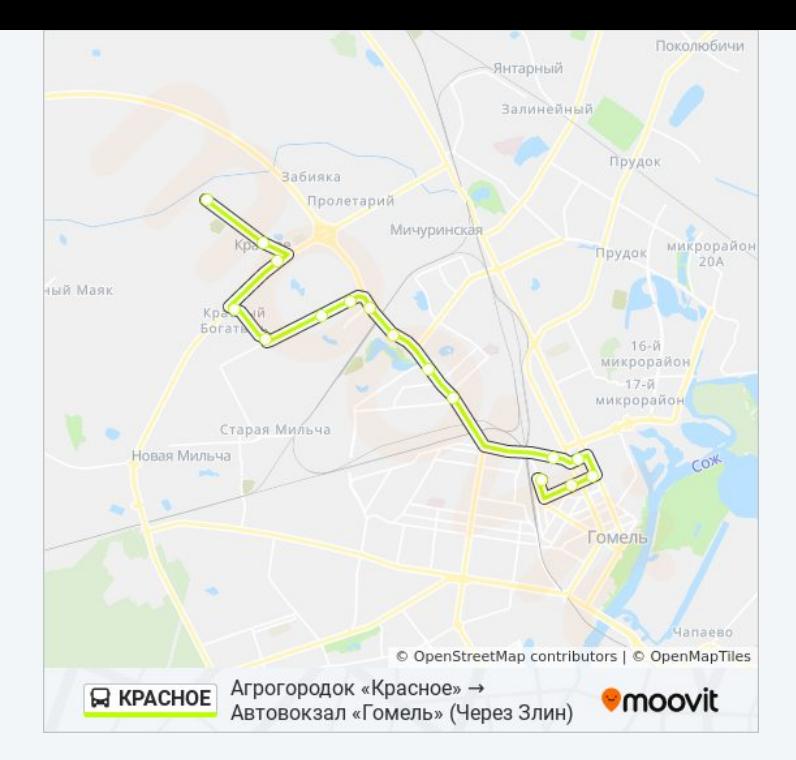

Расписание и схема движения автобуса КРАСНОЕ доступны оффлайн в формате PDF на moovitapp.com. Используйте [приложение Moovit](https://moovitapp.com/%D0%B3%D0%BE%D0%BC%D0%B5%D0%BB%D1%8C__gomel-5196/lines/%D0%9A%D0%A0%D0%90%D0%A1%D0%9D%D0%9E%D0%95/666806/2758810/ru?ref=2&poiType=line&customerId=4908&af_sub8=%2Findex%2Fru%2Fline-pdf-%25D0%2593%25D0%25BE%25D0%25BC%25D0%25B5%25D0%25BB%25D1%258C__Gomel-5196-1081670-666806&utm_source=line_pdf&utm_medium=organic&utm_term=%D0%90%D0%B2%D1%82%D0%BE%D0%B2%D0%BE%D0%BA%D0%B7%D0%B0%D0%BB%20%C2%AB%D0%93%D0%BE%D0%BC%D0%B5%D0%BB%D1%8C%C2%BB%20%E2%86%92%20%D0%90%D0%B3%D1%80%D0%BE%D0%B3%D0%BE%D1%80%D0%BE%D0%B4%D0%BE%D0%BA%20%C2%AB%D0%9A%D1%80%D0%B0%D1%81%D0%BD%D0%BE%D0%B5%C2%BB), чтобы увидеть время прибытия автобусов в реальном времени, режим работы метро и расписания поездов, а также пошаговые инструкции, как добраться в нужную точку Гомель.

O Moovit • [Решения Мобильности как услуги \(MaaS\)](https://moovit.com/maas-solutions/?utm_source=line_pdf&utm_medium=organic&utm_term=%D0%90%D0%B2%D1%82%D0%BE%D0%B2%D0%BE%D0%BA%D0%B7%D0%B0%D0%BB%20%C2%AB%D0%93%D0%BE%D0%BC%D0%B5%D0%BB%D1%8C%C2%BB%20%E2%86%92%20%D0%90%D0%B3%D1%80%D0%BE%D0%B3%D0%BE%D1%80%D0%BE%D0%B4%D0%BE%D0%BA%20%C2%AB%D0%9A%D1%80%D0%B0%D1%81%D0%BD%D0%BE%D0%B5%C2%BB) • [Поддерживаемые страны](https://moovitapp.com/index/ru/%D0%9E%D0%B1%D1%89%D0%B5%D1%81%D1%82%D0%B2%D0%B5%D0%BD%D0%BD%D1%8B%D0%B9_%D1%82%D1%80%D0%B0%D0%BD%D1%81%D0%BF%D0%BE%D1%80%D1%82-countries?utm_source=line_pdf&utm_medium=organic&utm_term=%D0%90%D0%B2%D1%82%D0%BE%D0%B2%D0%BE%D0%BA%D0%B7%D0%B0%D0%BB%20%C2%AB%D0%93%D0%BE%D0%BC%D0%B5%D0%BB%D1%8C%C2%BB%20%E2%86%92%20%D0%90%D0%B3%D1%80%D0%BE%D0%B3%D0%BE%D1%80%D0%BE%D0%B4%D0%BE%D0%BA%20%C2%AB%D0%9A%D1%80%D0%B0%D1%81%D0%BD%D0%BE%D0%B5%C2%BB) [Сообщество Мувитеров](https://editor.moovitapp.com/web/community?campaign=line_pdf&utm_source=line_pdf&utm_medium=organic&utm_term=%D0%90%D0%B2%D1%82%D0%BE%D0%B2%D0%BE%D0%BA%D0%B7%D0%B0%D0%BB%20%C2%AB%D0%93%D0%BE%D0%BC%D0%B5%D0%BB%D1%8C%C2%BB%20%E2%86%92%20%D0%90%D0%B3%D1%80%D0%BE%D0%B3%D0%BE%D1%80%D0%BE%D0%B4%D0%BE%D0%BA%20%C2%AB%D0%9A%D1%80%D0%B0%D1%81%D0%BD%D0%BE%D0%B5%C2%BB&lang=ru)

© 2024 Moovit - Все права защищены

### **Проверьте время прибытия в реальном времени**

 $\Box$  Web App  $\left[$   $\bullet$   $\delta$  App Store **Coogle Play**